The idea behind "Meta Events" is to provide the possibility to enhance the MIDIbox64/MIDIbox64E/MIDIO128 application by user specific functions, which are executed with a button trigger or pot/fader/encoder movement.

Normally these events are used to send exotic MIDI events (or SysEx messages), but they can also be used to control internal parameters of the application itself, if they are not already accessible via "Special Function Events".

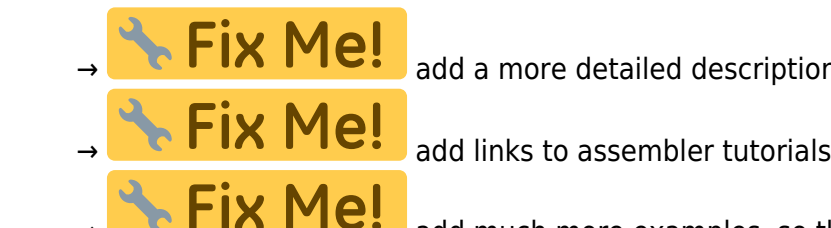

iption about the concept and possibilities

 $\Box$  add much more examples, so that people can just copy&paste an existing

solution

**Fix Me!** describe, how Meta Events are assigned to a button/pot/encoder (Fn xx) with mk\_syx/mk\_midio128\_syx or Serge's Editor

## **Programming Examples**

See also the already given examples in mb64 meta.inc, mb64e meta.inc, midio meta.inc

Here a new code snippet, which allows to set the global MIDI channel with buttons, which are assigned to meta event F0 01..F0 10 (Hexadecimal, for Channel #1..#16):

```
MB64E META Handler 00
;; set global channel to the second byte of a F0 xx meta event
movff MB64E_GLOBAL_CHANNEL, MIDI_EVNT1
return
```
"F0 00" will disable the global channel feature, and MIDI events will be sent over the programmed MIDI channel

From: <http://wiki.midibox.org/> - **MIDIbox**

Permanent link: **[http://wiki.midibox.org/doku.php?id=meta\\_events](http://wiki.midibox.org/doku.php?id=meta_events)**

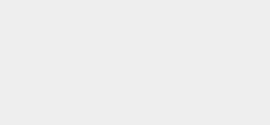

Last update: **2011/11/18 12:02**